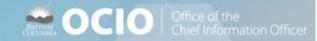

#### **Malicious Emails**

Every day, millions of spam and phishing emails are filtered from email systems but there are always a few that end up in our inboxes.

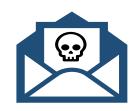

# **How do I recognize a malicious Email?** There are some telltale signs of a malicious email:

- The sender's address is incorrect (inspect the full address and not the display name).
- The email is not personalized ('Dear Sir or Madam' or 'Dear Cardholder').
- It has embedded links with strange URLs (inspect them carefully - right click, 'copy hyperlink' and paste into a document to view).
- There are spelling or grammatical errors.
- It plays on your emotions, intimidates or threatens you if you do not perform an action
- The content is bizarre, not believable, or offers a deal that is 'too good to be true'.
- It is 'phishing' for information.

## How do I prevent from becoming a victim of a malicious email? There are a few safe practices:

- Inspect the components of your email including the sender, subject line and content.
- Do not open any unexpected attachments.
- Do not click on any unverified links.
- Do not click on 'unsubscribe', as it confirms your address is current and correct.
- Do not respond to spam emails, as this will intensify the number that you receive.
- You may wish to 'Disable HTML' and 'Read in Plain Text', or close the preview window to lessen the chance of running a malicious script.
- If unexpected, confirm via separate email or call.
- Delete any suspicious emails, without opening.

#### What are some other email Best Practices?

- Never divulge personal or confidential information if requested by an unverified source.
- If you must send confidential information through email, encrypt or password protect it
- Do not use company email for personal use.
- Do not access company email from public Wi-Fi
- Always check your 'send to' carefully and do not 'reply to all' unless warranted.
- Use Bcc when sending to large groups or lists
- If you are unsure of the validity of an email, delete it.
- If you are concerned that an email is particularly malicious, notify your IT department so they can investigate.

Despite our best efforts, incidents happen – the most important thing you can do when it does occur is to report it immediately.

### What if I have clicked on a link that I believe to have been malicious or contained malware?

- Follow your company's incident management process. For Provincial Government employees, contact the 7-7000 Service Desk at 250-387-7000 (Option 3) for further direction.
- If you provided credentials, immediately change your password (to something completely different) from another computer.
- 3. Report the incident to your supervisor.

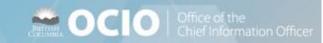